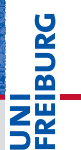

Matthias Keil Institute for Computer Science Faculty of Engineering University of Freiburg

11. Januar 2016

<span id="page-0-0"></span>Android Telephony Android Smartphone Programming

University of Freiburg

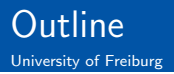

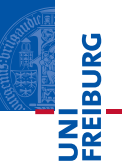

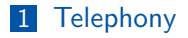

# 2 [SMS](#page-7-0)

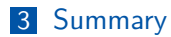

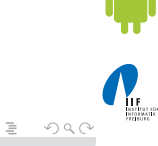

Matthias Keil **[Android Telephony](#page-0-0)** 11. Januar 2016 2 / 12

イロト イ押 トイモト イモト

<span id="page-2-0"></span>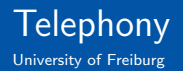

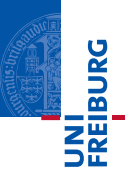

- Package *android.telephony* provides classes to monitor basic phone information, tools to manipulate phone numbers and to work with SMS[\[1\]](#page-11-0).
- **Most important class is TelephonyManager**<sup>41</sup>.
- **Provides access to information about telephony services of** the device.
	- For example network type or call state, which indicates idle or ringing.
- <sup>1</sup> Context . getSystemService ( Context . TELEPHONY\_SERVICE ) .

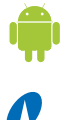

 $OQ$ 

 $(1 + 4\sqrt{3}) + (1 + 3\sqrt{3}) + (1 + 3\sqrt{3})$ 

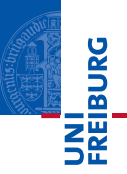

- Very limited access to work with calls for security reasons.
- **Possibility to place a call from activity if permissions are set.**
- **Extend Android manifest:**
- <sup>1</sup> < uses permission android:name =" android . permission . CALL\_PHONE "> </ uses - permission >
	- There are ways to interfere a bit more: Listen to phone state change to ringing and then mute phone.

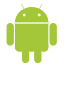

 $OQ$ 

 $(1 + 1)$  and  $(1 + 1)$  and  $(1 + 1)$  and  $(1 + 1)$ 

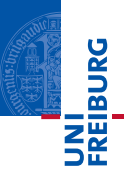

How? Create *Intent* with predefined action.

```
1 try {
2 Intent callIntent = new Intent ( Intent .
        ACTION_CALL ) ;
3 callIntent . setData ( Uri . parse ("tel :1234567 ")
        ) ;
4 startActivity (callIntent);
5 } catch (ActivityNotFoundException e) { ... }
```
 $\equiv$ 

 $OQ$ 

イロト イ母ト イヨト イヨト

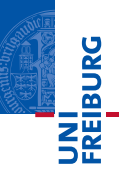

- **Extend Android manifest:**
- <sup>1</sup> < uses permission android:name =" android . permission . VIBRATE " / >
	- Use AudioManagen<sub>21</sub> to manipulate ringer mode.
	- Get instance of AudioManager:
- <sup>1</sup> AudioManager Context . getSystemService ( Context . AUDIO\_SERVICE )

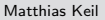

 $\equiv$  .  $QQQ$ 

 $\left\{ \begin{array}{ccc} 1 & 0 & 0 \\ 0 & 1 & 0 \end{array} \right\}$  ,  $\left\{ \begin{array}{ccc} 0 & 0 & 0 \\ 0 & 0 & 0 \end{array} \right\}$ 

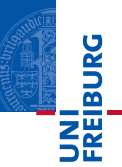

- **Nethod to change the ringer mode used with parameters** RINGER MODE NORMAL, RINGER MODE SILENT or RINGER MODE VIBRATE:
- <sup>1</sup> void AudioManager . setRingerMode (int ringerMode )

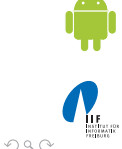

 $\equiv$ 

Matthias Keil [Android Telephony](#page-0-0) 11. Januar 2016 7 / 12

イロト イ母 トイラト イラト

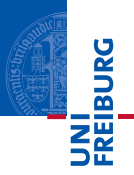

- <span id="page-7-0"></span>■ Class SmsManager can be used to send and receive SMS from an application<sub>[\[3\]](#page-11-3)</sub>.
- Extend Android manifest with needed permissions:
	- nandroid.permission.SEND\_SMS
	- android.permission.RECEIVE\_SMS
	- nandroid.permission.READ\_SMS
	- android.permission.WRITE\_SMS
- <sup>1</sup> < uses permission
- <sup>2</sup> xmlns:android =" http: // schemas . android .com/apk /res/ android "
- $3$  android:name="enter<sub>11</sub>permission<sub>11</sub>name<sub>11</sub>here">
- <sup>4</sup> </ uses permission >

 $\equiv$ 

 $OQ$ 

 $(1 + 1)$  and  $(1 + 1)$  and  $(1 + 1)$  and  $(1 + 1)$ 

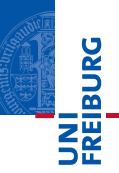

Receive reference to SmsManager

<sup>1</sup> static SmsManager SmsManager . getDefault () ;

Send message

- <sup>1</sup> void SmsManager . sendTextMessage (
- <sup>2</sup> String destinationAddress ,
- <sup>3</sup> String srcAddress ,
- <sup>4</sup> String text ,
- <sup>5</sup> PendingIntent sentIntent ,
- 6 PendingIntent deliveryIntent);

 $\equiv$ 

 $OQ$ 

 $\left\{ \begin{array}{ccc} 1 & 0 & 0 \\ 0 & 1 & 0 \end{array} \right\}$  ,  $\left\{ \begin{array}{ccc} 0 & 0 & 0 \\ 0 & 0 & 0 \end{array} \right\}$ 

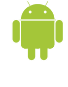

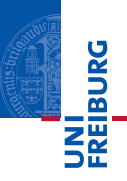

- $\blacksquare$  How to check if a phone number is present in the Contact List?
- Use ContactsContract.PhoneLookup
- <sup>1</sup> < uses permission android:name =" android . permission.READ\_CONTACTS" />
- <sup>1</sup> Uri uri = Uri . withAppendedPath ( PhoneLookup . CONTENT\_FILTER\_URI , Uri . encode ( phoneNumber ) ) ;
- <sup>2</sup> Cursor cur = context . getContentResolver () . query (uri, new String [] { PhoneLookup.  $DISPLAY_NAME, \ldots)$ ;

Matthias Keil **[Android Telephony](#page-0-0)** 11. Januar 2016 10 / 12

 $\equiv$  $OQ$ 

 $\left\{ \begin{array}{ccc} 1 & 0 & 0 \\ 0 & 1 & 0 \end{array} \right\}$  ,  $\left\{ \begin{array}{ccc} 0 & 0 & 0 \\ 0 & 0 & 0 \end{array} \right\}$ 

<span id="page-10-0"></span>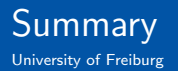

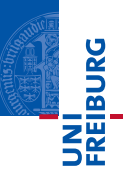

- Functionality to monitor phone information included in class TelephonyManager.
- **Application can place calls, but not much more for security** reasons.
- **Muting phone when phone state changes to ringing allows** more interference.
- SmsManager allows sending of SMS.

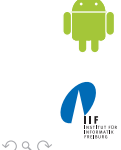

 $\equiv$ 

 $(1 + 1)$  and  $(1 + 1)$  and  $(1 + 1)$  and  $(1 + 1)$ 

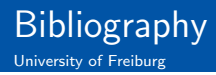

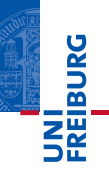

# <span id="page-11-0"></span>F

Android Developers.

android.telephony. <http://developer.android.com/reference/android/telephony/package-summary.html>.

<span id="page-11-2"></span>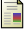

#### Android Developers.

AudioManager. <http://developer.android.com/reference/android/media/AudioManager.html>.

<span id="page-11-3"></span>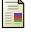

#### ANDROID DEVELOPERS.

SmsManager. <http://developer.android.com/reference/android/telephony/SmsManager.html>.

<span id="page-11-1"></span>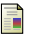

## Android Developers.

TelephonyManager. <http://developer.android.com/reference/android/telephony/TelephonyManager.html>.

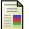

#### Android Developers.

WallpaperService.

<http://developer.android.com/reference/android/service/wallpaper/WallpaperService.html>.

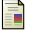

### Android Developers.

WallpaperService.Engine.

[http://developer.android.com/reference/android/service/wallpaper/WallpaperService.](http://developer.android.com/reference/android/service/wallpaper/WallpaperService.Engine.html) [Engine.html](http://developer.android.com/reference/android/service/wallpaper/WallpaperService.Engine.html).

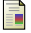

[Developer.com.

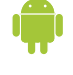

 $OQ$ 

Matthias Keil **[Android Telephony](#page-0-0)** 11. Januar 2016 12 / 12

**K ロト K 母 ト K ヨ ト K**